## NIRMA UNIVERSITY

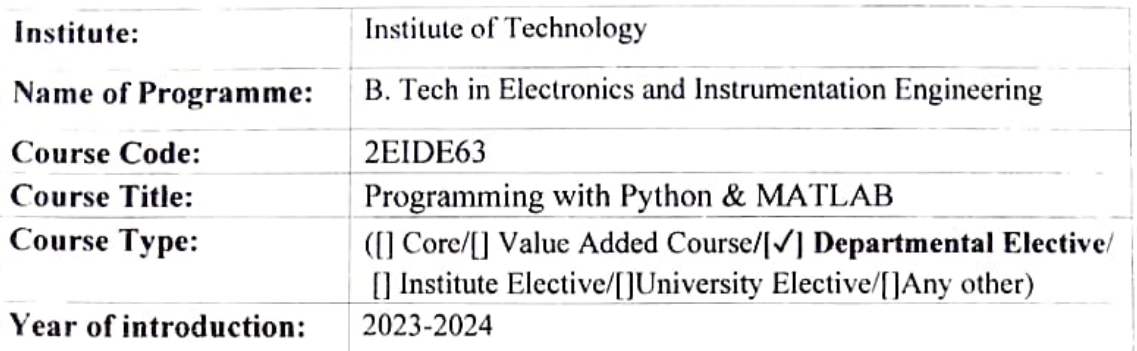

(Offercd to the student who has not taken similar course under open elective)

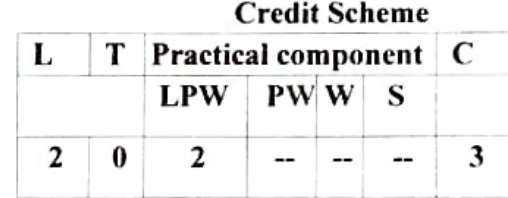

## Course Learning Outcomes (CLO):

At the end of the course, students will be able to  $-$ 

- 1. illustrate basics of Python and MATLAB programming
- 2. identify appropriate libraries of Python to apply for various computational problems. 3. develop applications using Python.
- 
- MATLAB. 4. apply various techniques to solve engineering-related computational problems using

## Syllabus:

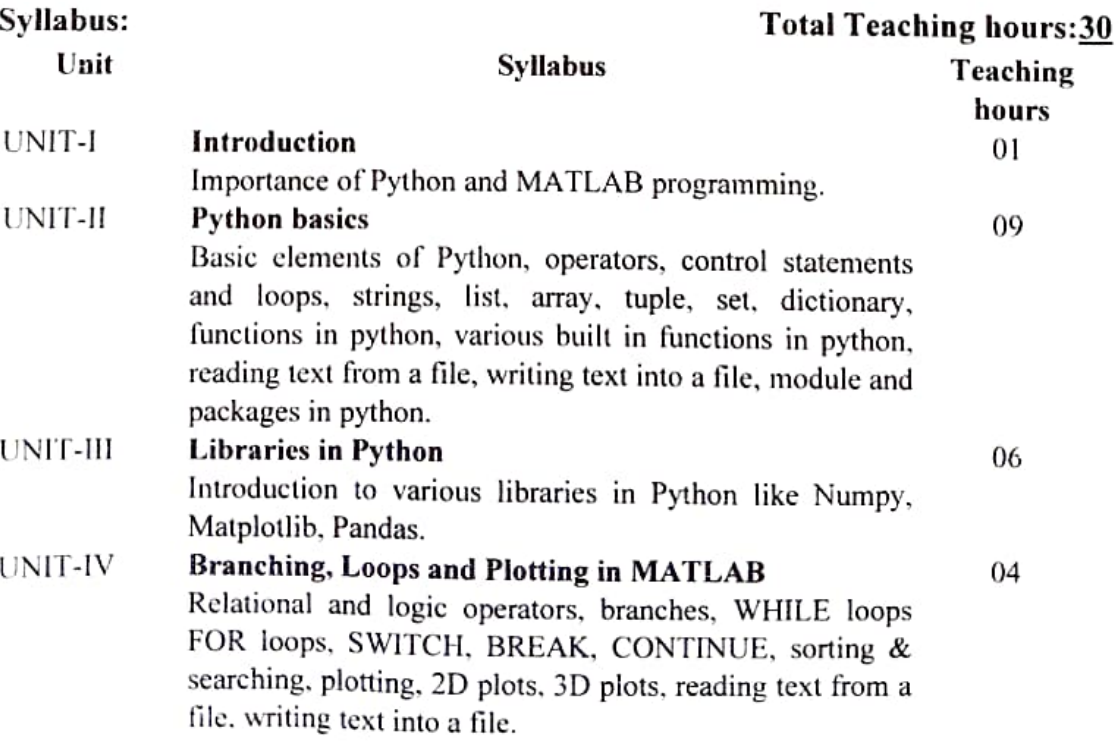

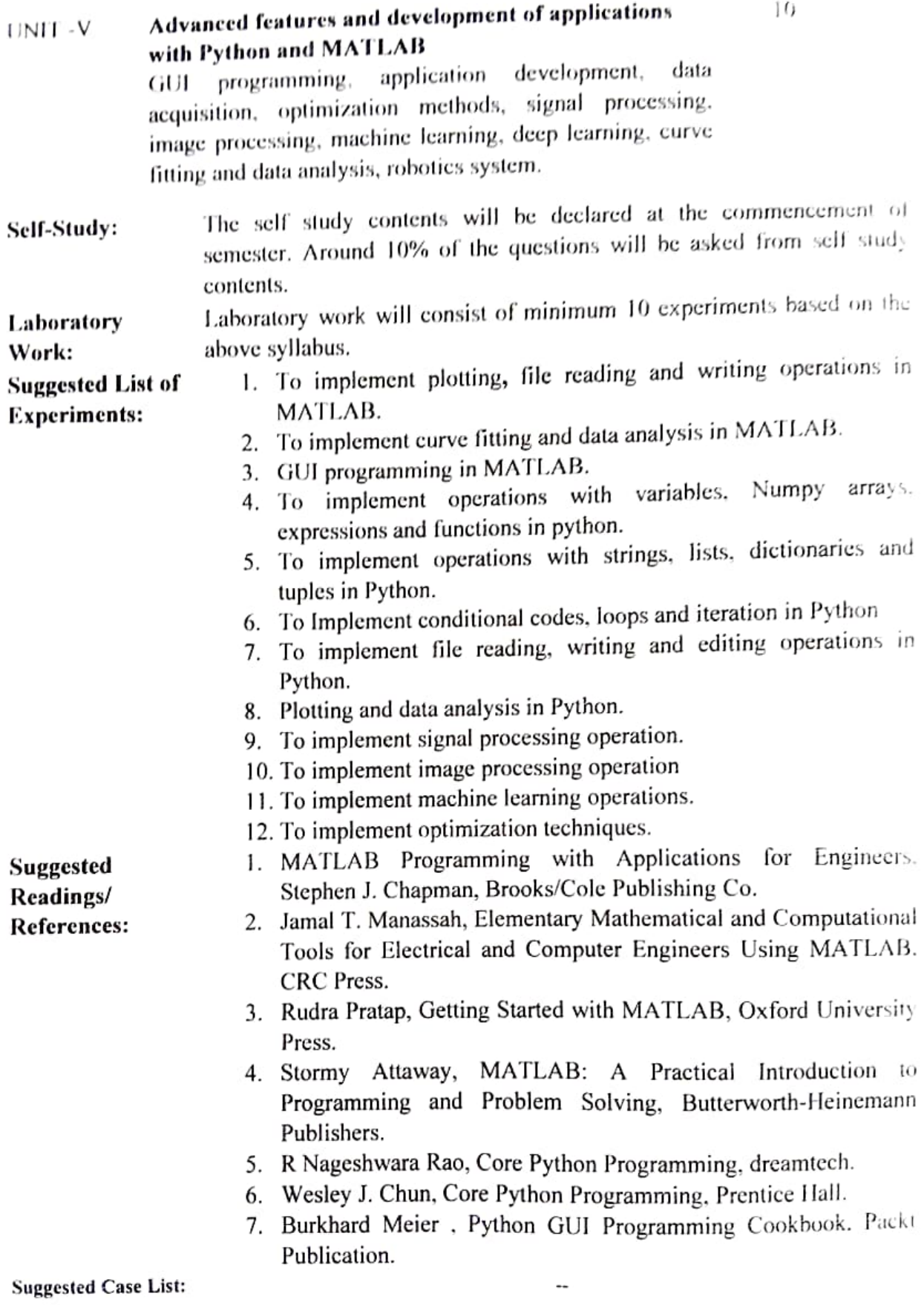

L= Lecture, T=Tutorial, P= Practical, C= Credit

W.e.f. academic vear 2023-24 and onward

P